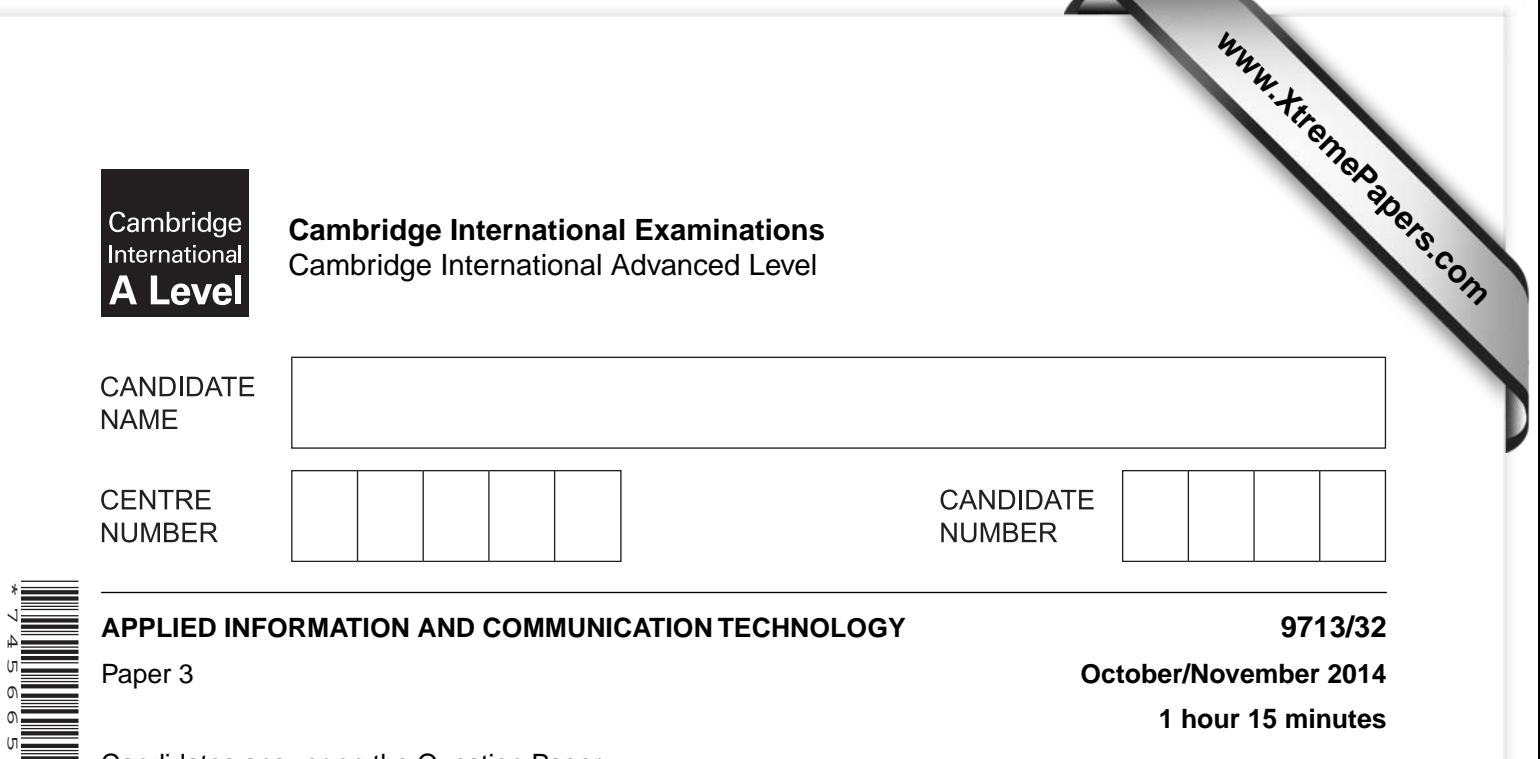

Candidates answer on the Question Paper.

No additional materials are required.

#### **READ THESE INSTRUCTIONS FIRST**

Write your Centre number, candidate number and name on all the work you hand in. Write in dark blue or black pen. Do not use staples, paper clips, glue or correction fluid. You may use an HB pencil for any diagrams, graphs or rough working. DO **NOT** WRITE IN ANY BARCODES.

Answer **all** questions.

\*7456651147\*

The number of marks is given in brackets [ ] at the end of each question or part question.

The businesses described in this paper are entirely fictitious.

This document consists of **14** printed pages and **2** blank pages.

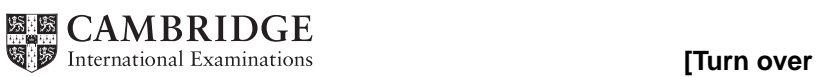

### **Scenario 1 Questions 1, 2, 3, 4 and 5**

International Exploration & Mining (IEM) is a multi-national company specialising in mineral prospecting.

Fergal is employed by the company as an inspector to visit and inspect geological sites in search of deposits of mineral ores.

Fergal takes a laptop computer when visiting a potential site and uses it to record his findings.

IEM has created an expert system for use by their inspectors and geologists who can access it using the Internet and the company network.

He uses his own knowledge and the company's expert system to predict the likelihood of a particular mineral ore being found in the location.

Fergal connects the laptop to the company network using the Internet to send back his findings and to keep in regular contact with the company and other inspectors.

The company also uses Fergal's findings and those of its other inspectors and geologists to construct computer models to predict where mineral ore deposits might be found.

1 (a) Describe how the facts in the knowledge base of the company's expert system would have been obtained.

(b) Give two examples of the input data that would be needed from Fergal for use by the company's expert system. 

  $\overline{2}$ Discuss the advantages and disadvantages to the inspectors of using an expert system for mineral prospecting.

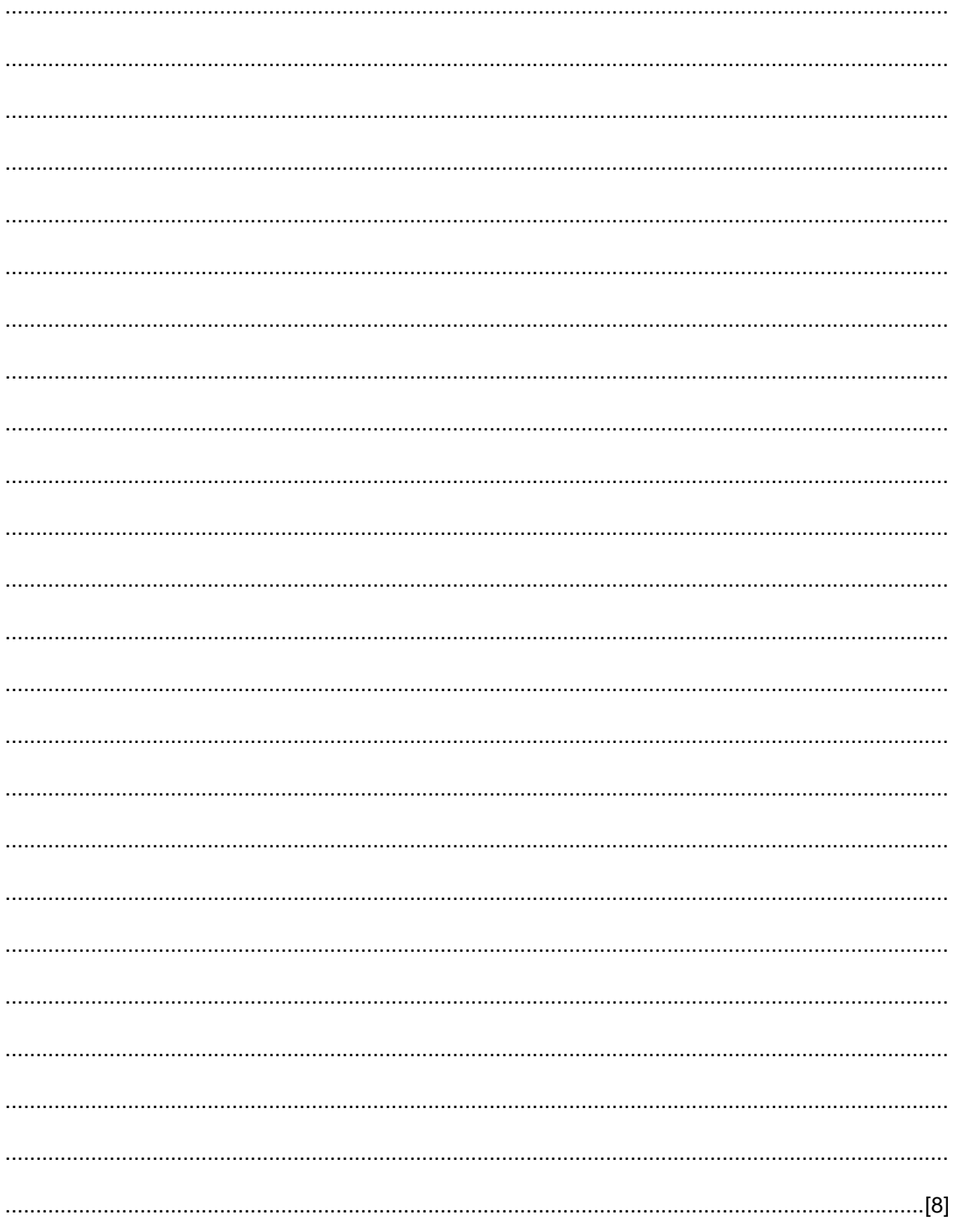

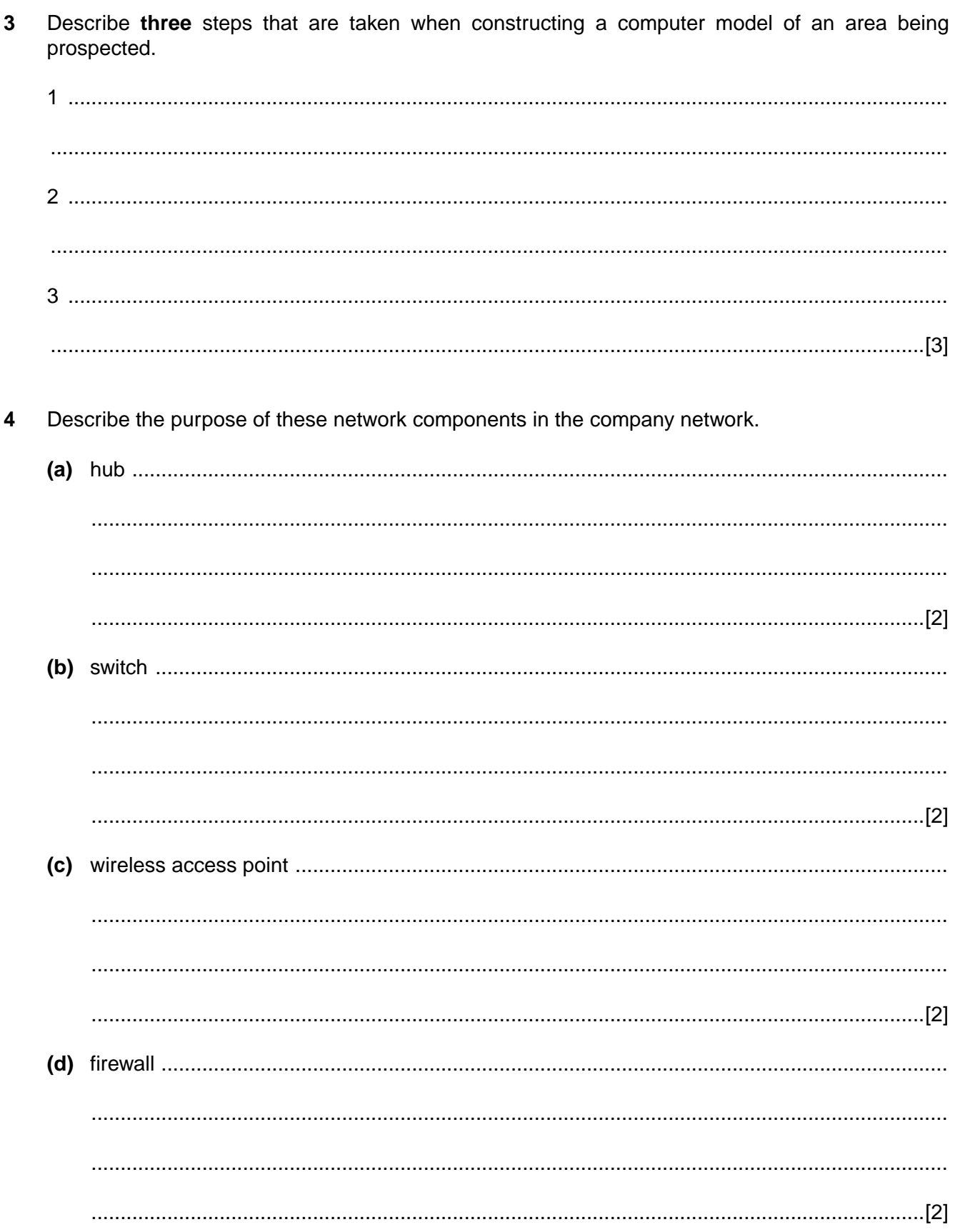

(a) Explain how each protocol shown below could be used to obtain information from the company 5 network. (b) Describe two ways Fergal can ensure that his findings are kept secure while being transferred to the company.  $\mathcal{L} = \{x_1, x_2, \ldots, x_n, x_1, \ldots, x_n, \ldots, x_n, \ldots$  (c) Describe how Fergal could use the Internet for keeping in contact with the company and with other company inspectors.

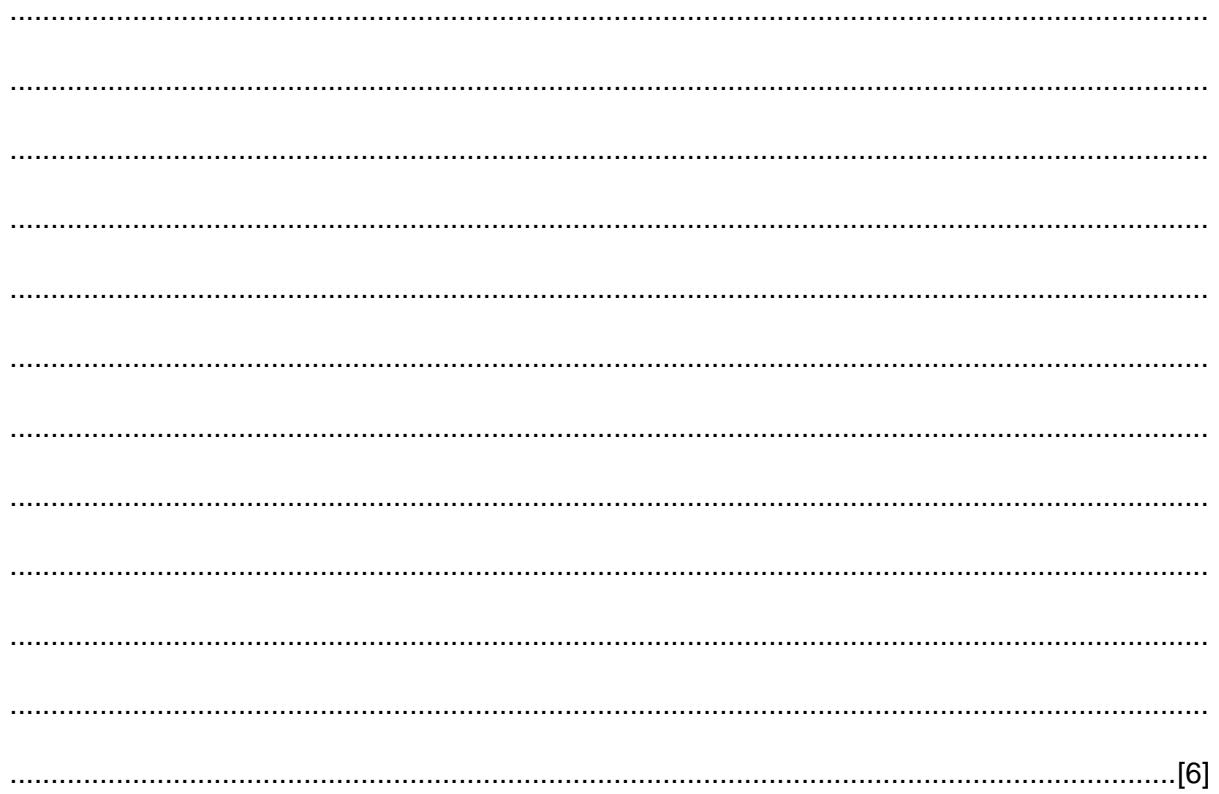

## **Scenario 2 Questions 6, 7 and 8**

Many people use online booking systems, online auctions and online transaction services.

A government agency has been set up to attempt to reduce the antisocial use of ICT and computer fraud.

It is developing new security software to try to make people more confident about the security of their personal data when using these services.

(a) Discuss the benefits and drawbacks of using the Internet to book tickets. (b) (i) What is meant by 'computer fraud'?  $(ii)$ Describe the possible effects on victims of computer fraud. 

6

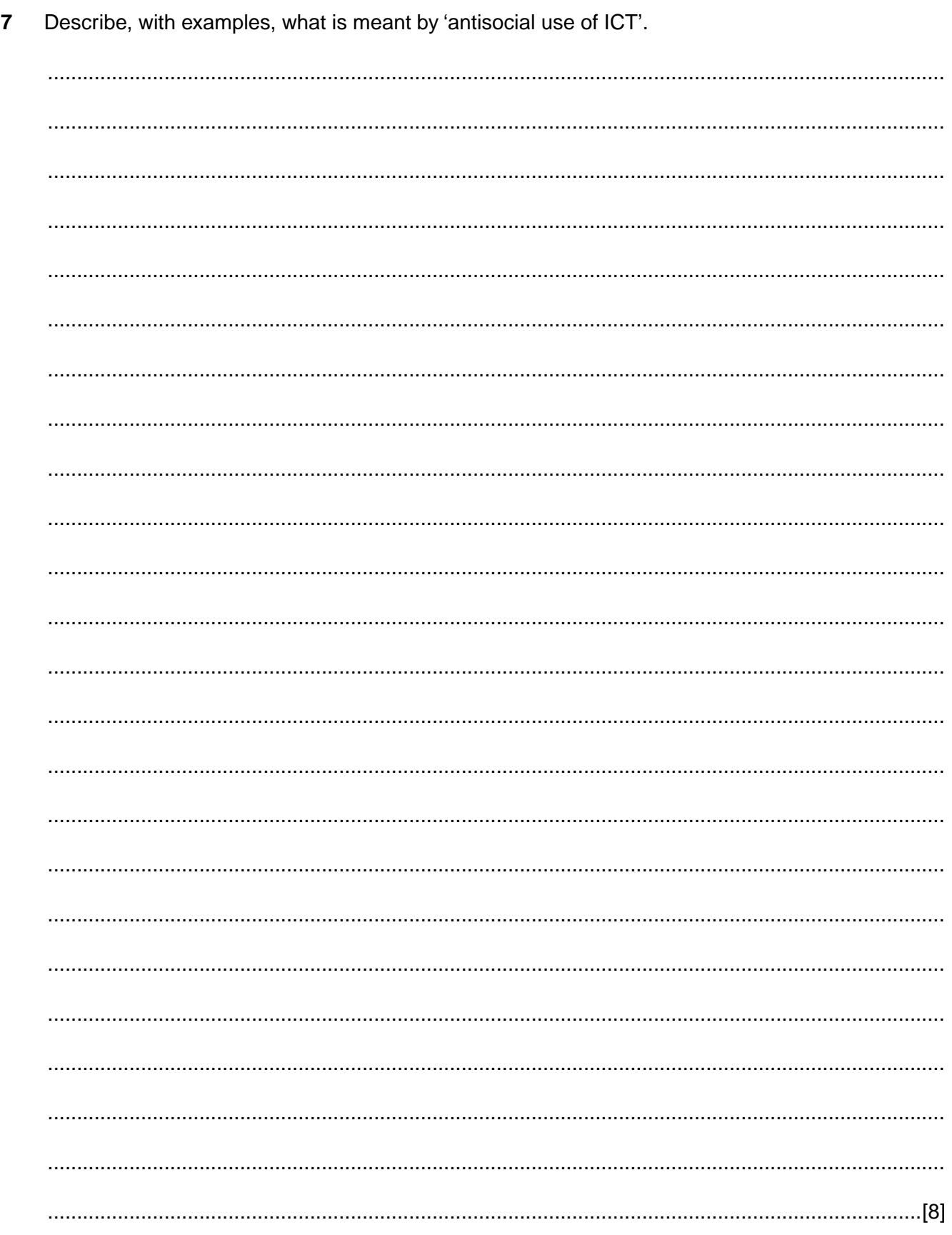

 $\bf 8$ 

### **Scenario 3 Questions 9, 10 and 11**

A regional government has asked Iqbal (a website designer), to create a new website which will include facilities for:

- an online focus group
- weblogs
- wikis.

A new road is to be built through the region. The website facilities will allow citizens to register their details and to have more influence on their political representatives during the building of this road.

Before the website is implemented, Iqbal must be confident that there are no security issues and must appoint moderators for the online focus group.

 $13$ 

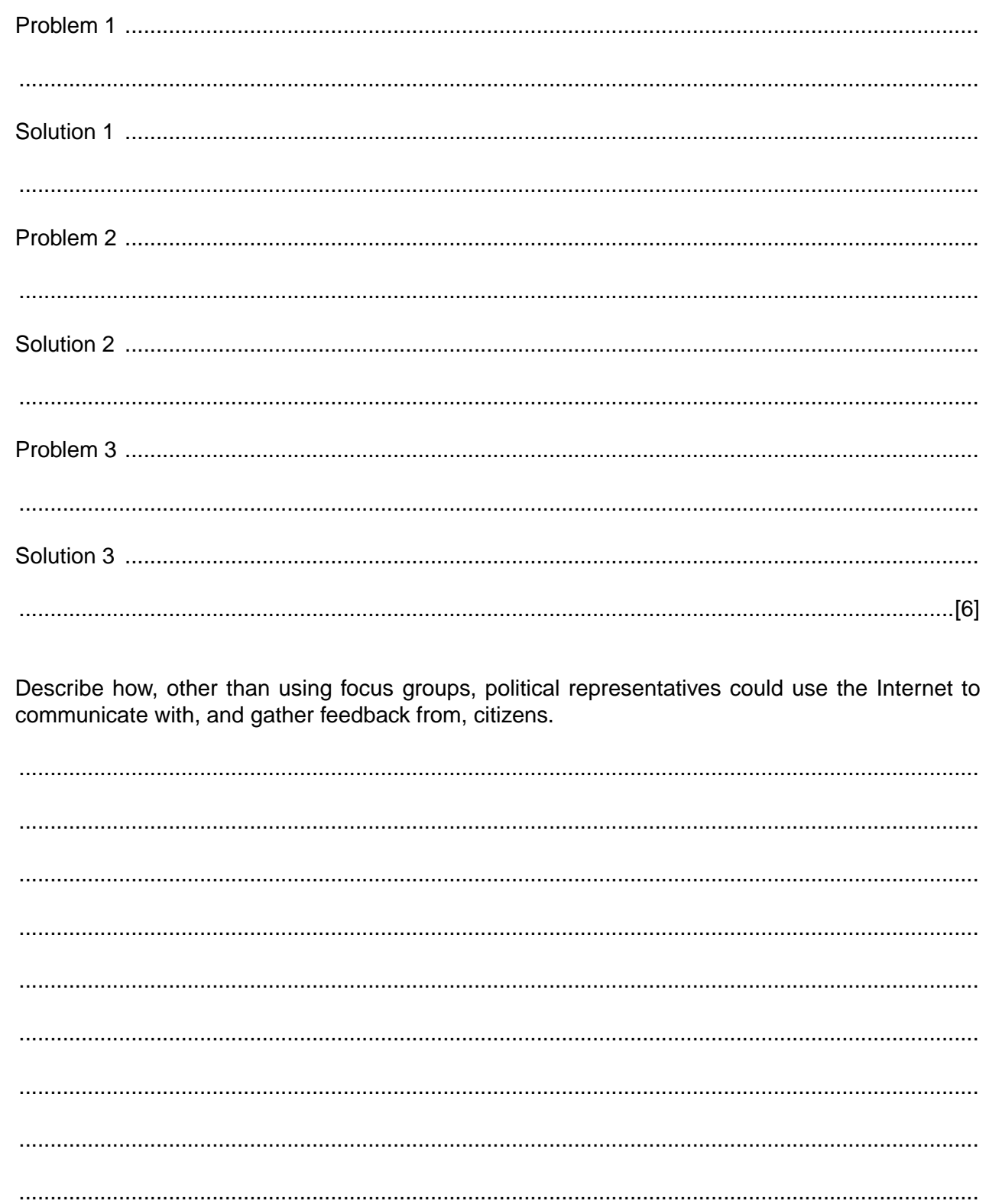

 $10$ 

- 11 Iqbal will also organise an online focus group to discuss the building of the new road.
	- (a) Describe how an online focus group could be organised.

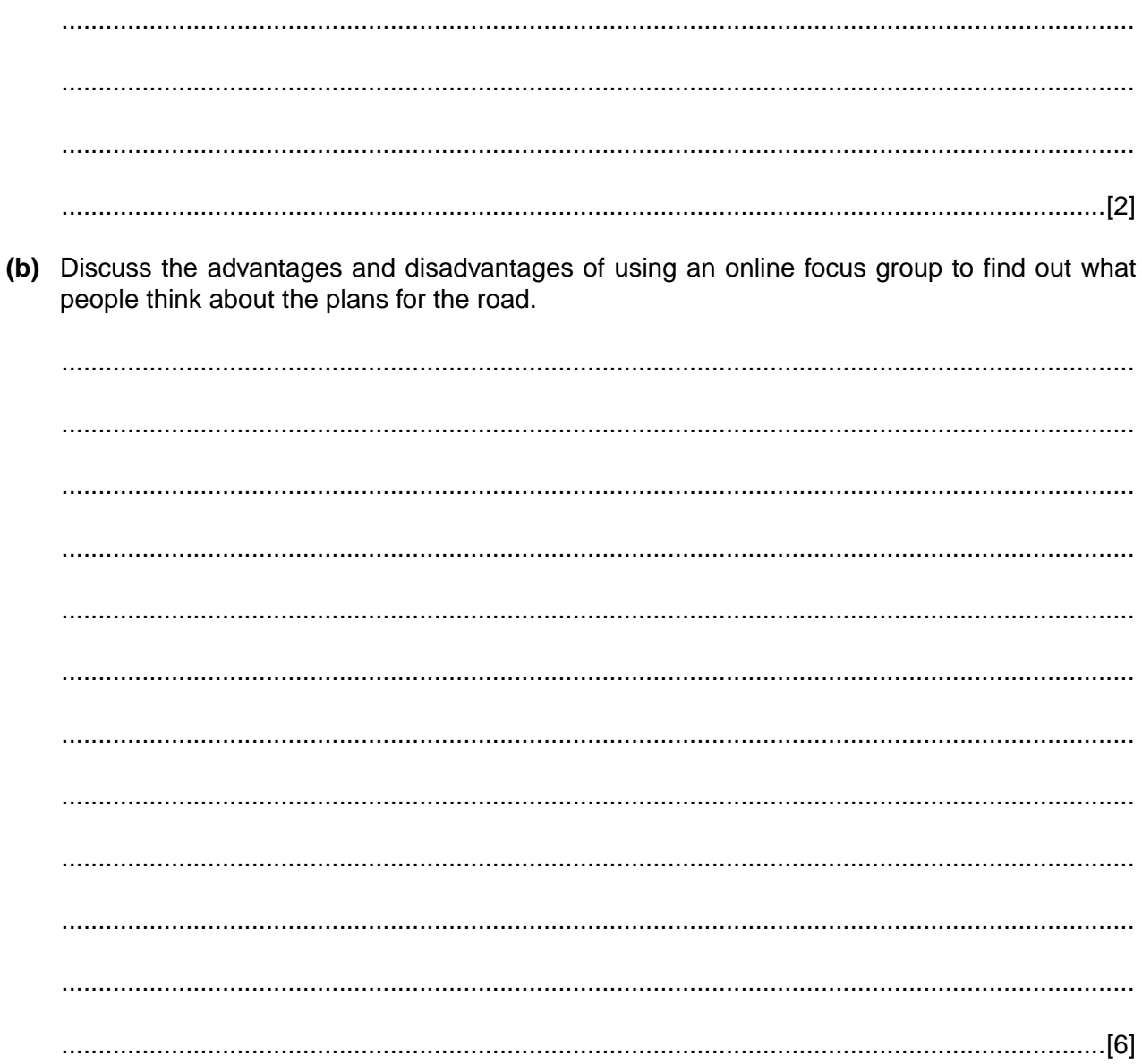

# **BLANK PAGE**

## **BLANK PAGE**

Permission to reproduce items where third-party owned material protected by copyright is included has been sought and cleared where possible. Every reasonable effort has been made by the publisher (UCLES) to trace copyright holders, but if any items requiring clearance have unwittingly been included, the publisher will be pleased to make amends at the earliest possible opportunity.

Cambridge International Examinations is part of the Cambridge Assessment Group. Cambridge Assessment is the brand name of University of Cambridge Local Examinations Syndicate (UCLES), which is itself a department of the University of Cambridge.